# **Status Report**

**Jinjoo Seo\* Inha University\*** 

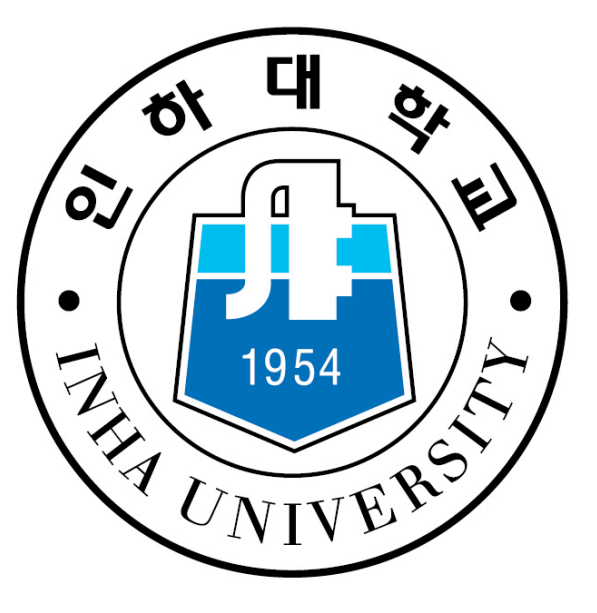

**2021.08.11**

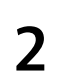

# **- HF analysis in O2 • AOD table (AO2D.root)**

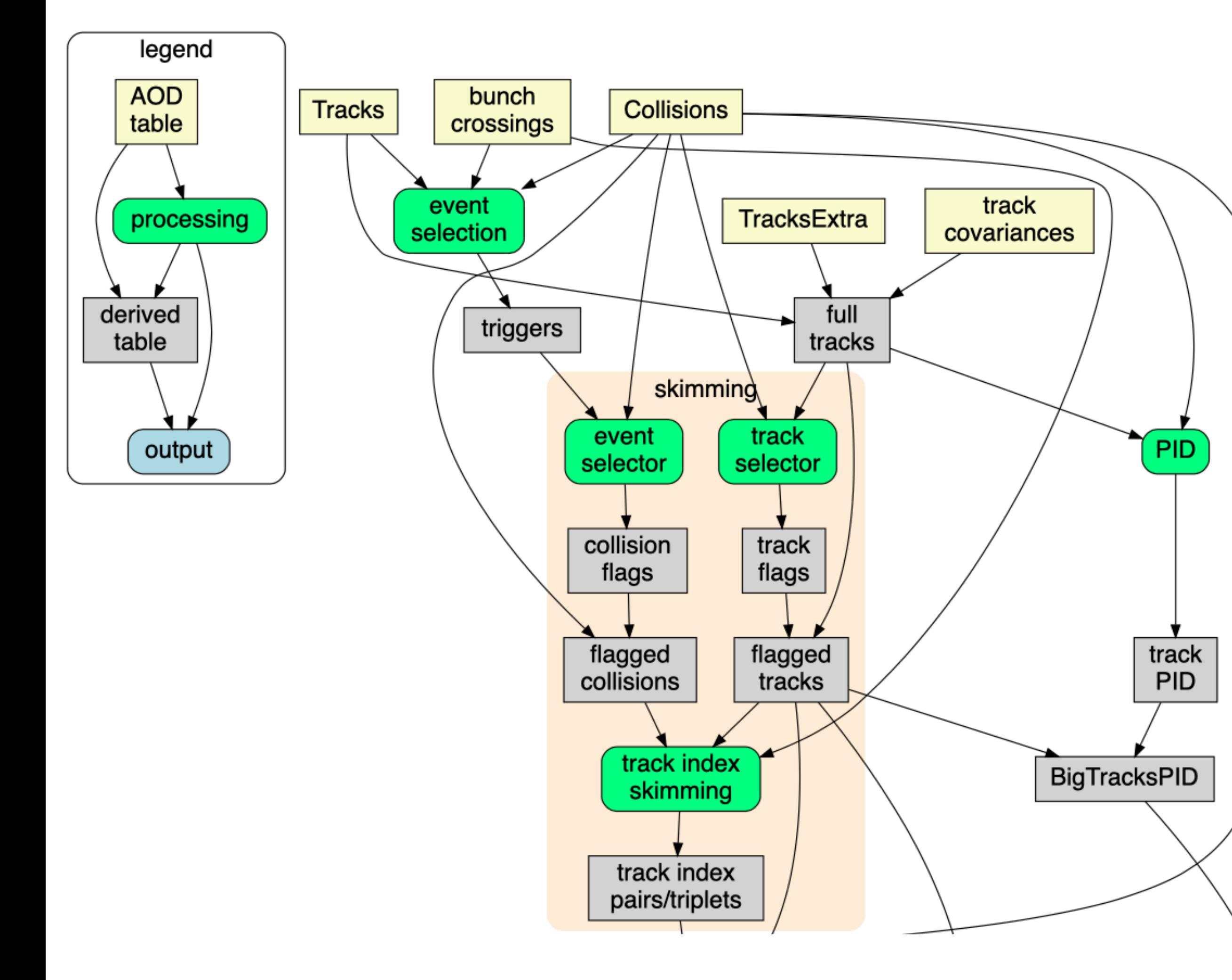

- - Example : Collisions

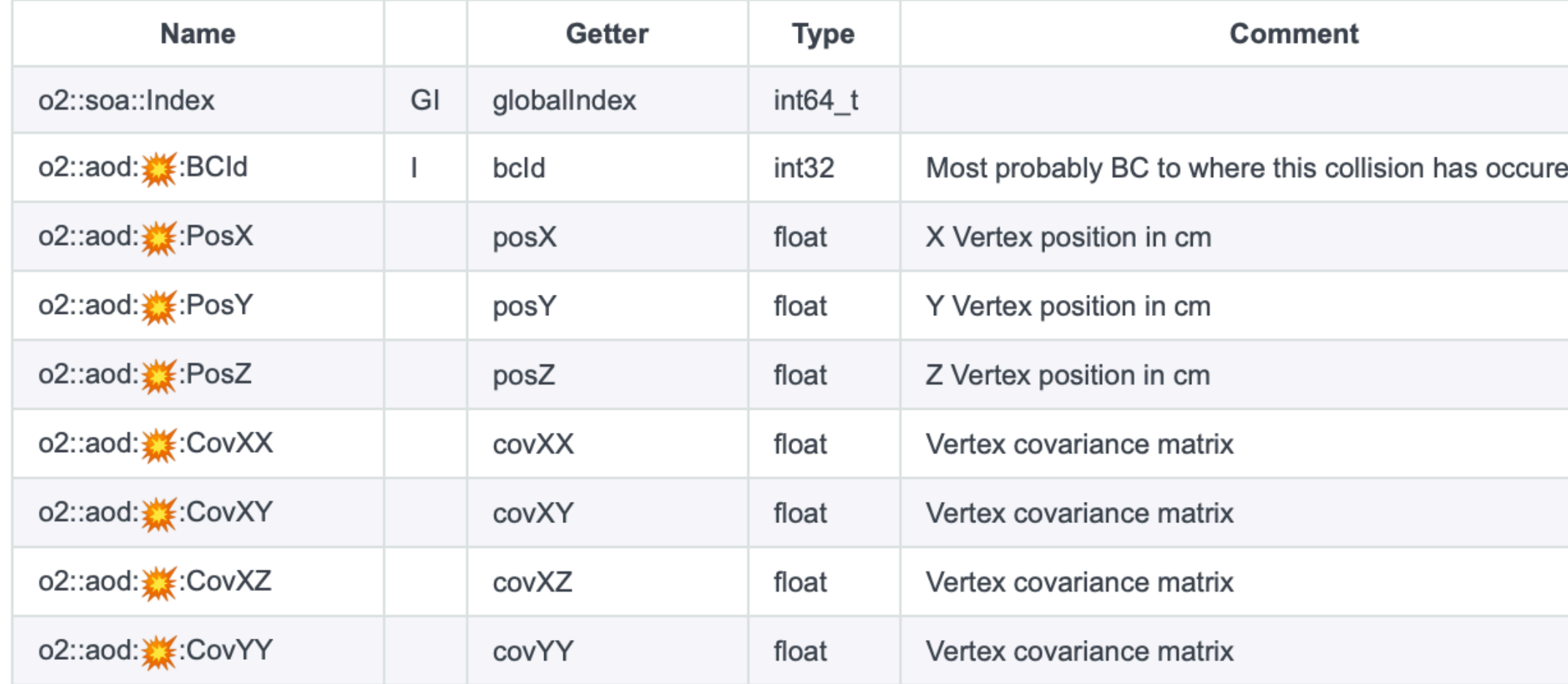

#### **• Skimming**

- (Pre)Track selection; Default track cut
- src : HFTrackIndexSkimsCreator.cxx

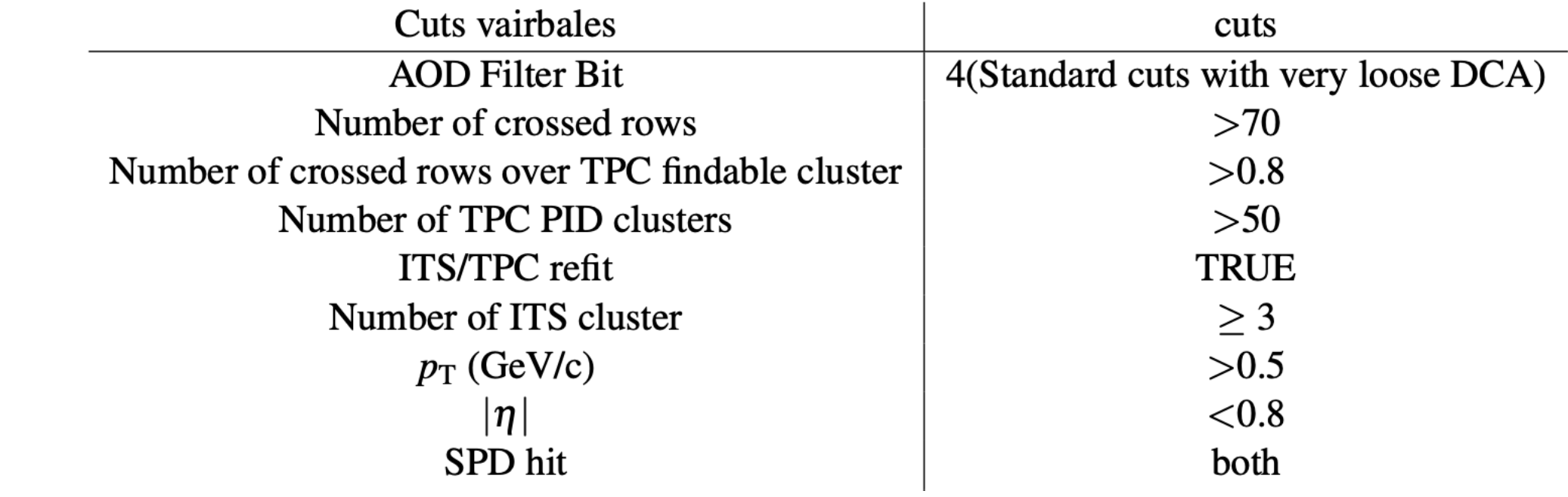

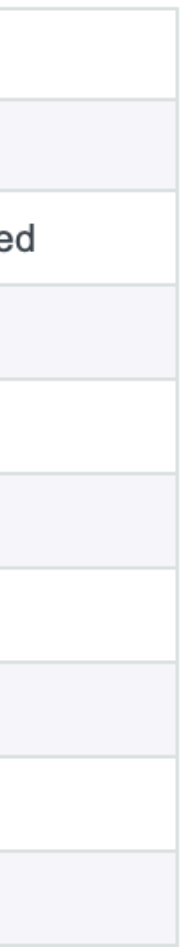

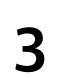

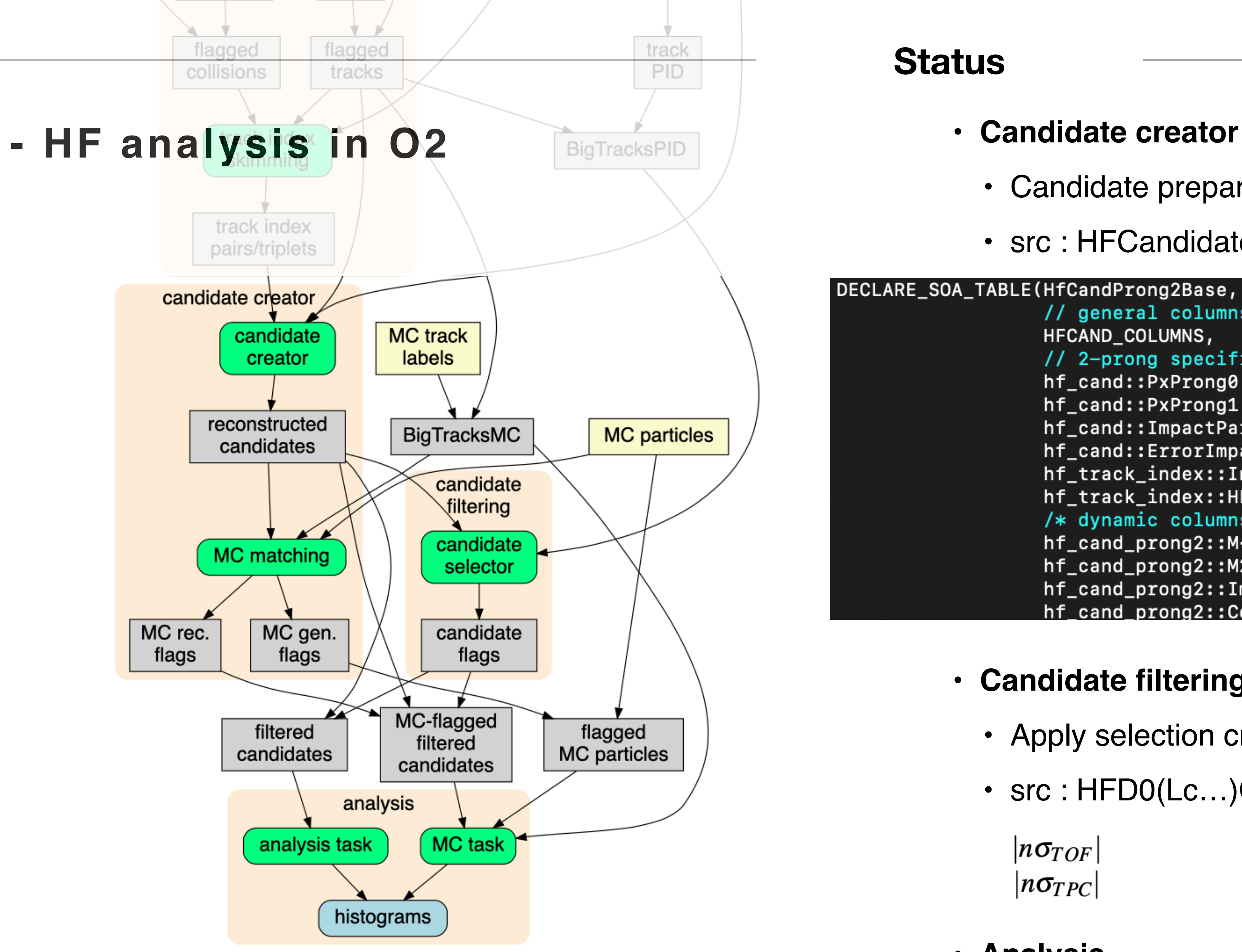

- - Candidate prepare; MC matching
	- src : HFCandidateCreator2(3,Cascade)Prong.cxx

```
DECLARE_SOA_TABLE(HfCandProng2Base, "AOD", "HFCANDP2BASE", //!
      // general columns
      HFCAND_COLUMNS,
      // 2-prong specific columns
      hf_cand::PxProng0, hf_cand::PyProng0, hf_cand::PzProng0,
      hf_cand::PxProng1, hf_cand::PyProng1, hf_cand::PzProng1,
      hf_cand::ImpactParameter0, hf_cand::ImpactParameter1,
      hf_cand::ErrorImpactParameter0, hf_cand::ErrorImpactParameter1,
      hf_track_index::Index0Id, hf_track_index::Index1Id,
      hf_track_index::HFflag,
      /* dynamic columns */
      hf_cand_prong2::M<hf_cand::PxProng0, hf_cand::PyProng0, hf_cand::PzProng0,
      hf_cand_prong2::M2<hf_cand::PxProng0, hf_cand::PyProng0, hf_cand::PzProng0
      hf_cand_prong2::ImpactParameterProduct<hf_cand::ImpactParameter0, hf_cand:
      hf_cand_prong2::CosThetaStar<hf_cand::PxProng0, hf_cand::PyProng0, hf_cand
```
#### **• Candidate filtering**

- Apply selection criteria;
- src: HFD0(Lc...)CandidateSelector.cxx

 $|n\sigma_{TOF}|$  $\ge -3.9 + 1.2 \cdot x - 0.094 \cdot x^2 < 3$  $|n\sigma_{TPC}|$ 

#### **• Analysis**

• Define output (histogram, etc..)

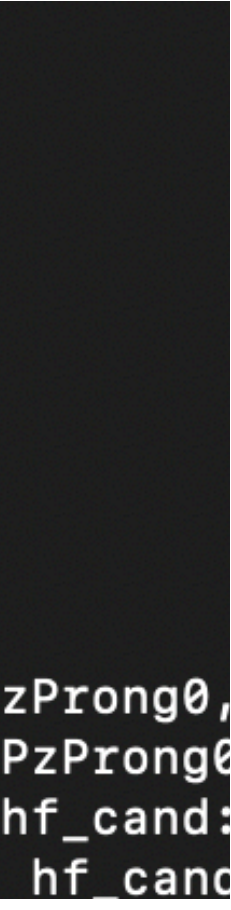

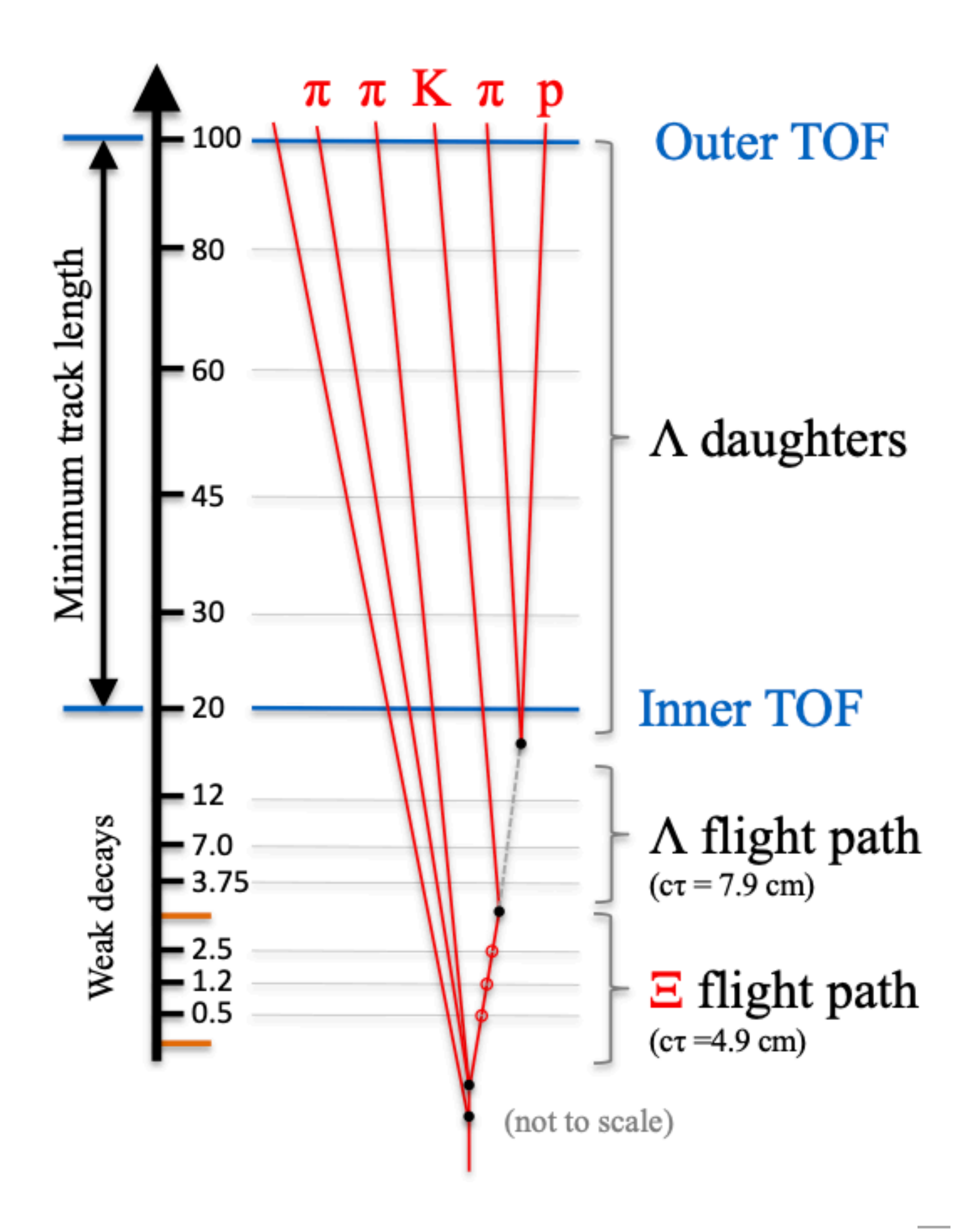

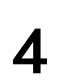

# **- Xic+ analysis in O2**

- Name : CCBAR\_LctopKpi\_10Mevents\_scenario3\_17022021
- Type : ccbar pp @ 14TeV
- MC generator config : \$DELPHESO2\_ROOT/examples/pythia8/ pythia8\_ccbar.cfg
- MC decay config : \$O2DPG\_ROOT/MC/config/PWGHF/pythia8/decayer/ force\_hadronic\_D(\_forceLcChannel1).cfg
- Detector LUT: 20cm.scenario3
	- [https://github.com/preghenella/DelphesO2/blob/master/src/](https://github.com/preghenella/DelphesO2/blob/master/src/lutWrite.scenario3.cc) [lutWrite.scenario3.cc](https://github.com/preghenella/DelphesO2/blob/master/src/lutWrite.scenario3.cc)
- Number of events : **15M**
- $\Xi_c^+$  decay channel
	- $\Xi_c^+ \rightarrow pK^{*0}$
	- $\Xi_c^+ \rightarrow pK^-\pi^+$
- $\cdot$   $\Xi_c^+$  $c^+$   $\to \Xi^{*0} \pi^+$
- $\Xi_c^+ \to \Xi^- \pi^+ \pi^+$

#### **• MC Sample**

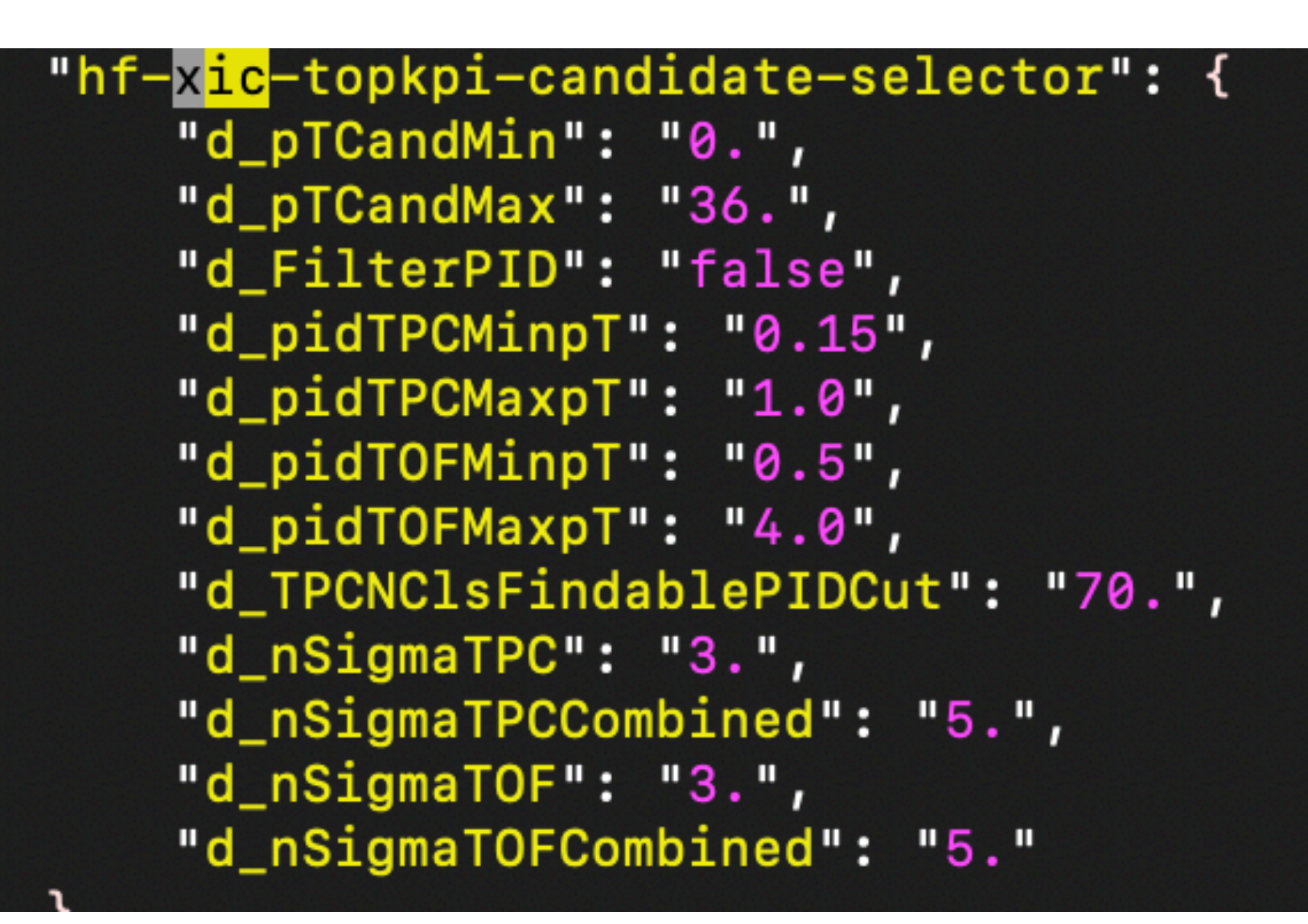

3-prong candidates (matched)

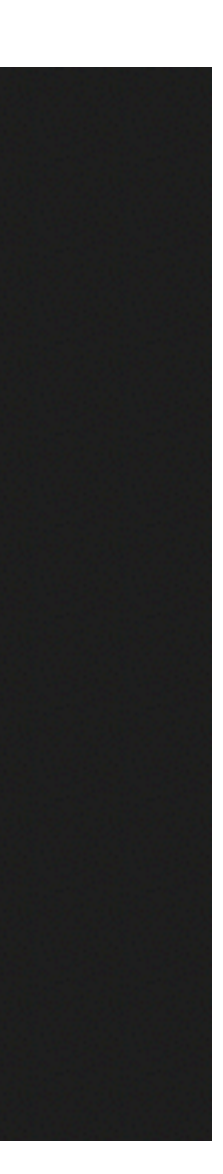

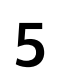

# **- Xic+ analysis in O2**

- **• Xic+ cuts**
	- Use default cuts in O2 XicPlusTask
		- [https://github.com/AliceO2Group/Run3Analysisvalidation/blob/master/](https://github.com/AliceO2Group/Run3Analysisvalidation/blob/master/codeHF/dpl-config_run5_hf.json) [codeHF/dpl-config\\_run5\\_hf.json](https://github.com/AliceO2Group/Run3Analysisvalidation/blob/master/codeHF/dpl-config_run5_hf.json)
- **• Efficiency** 
	- Can not calculate due to too low statistics!

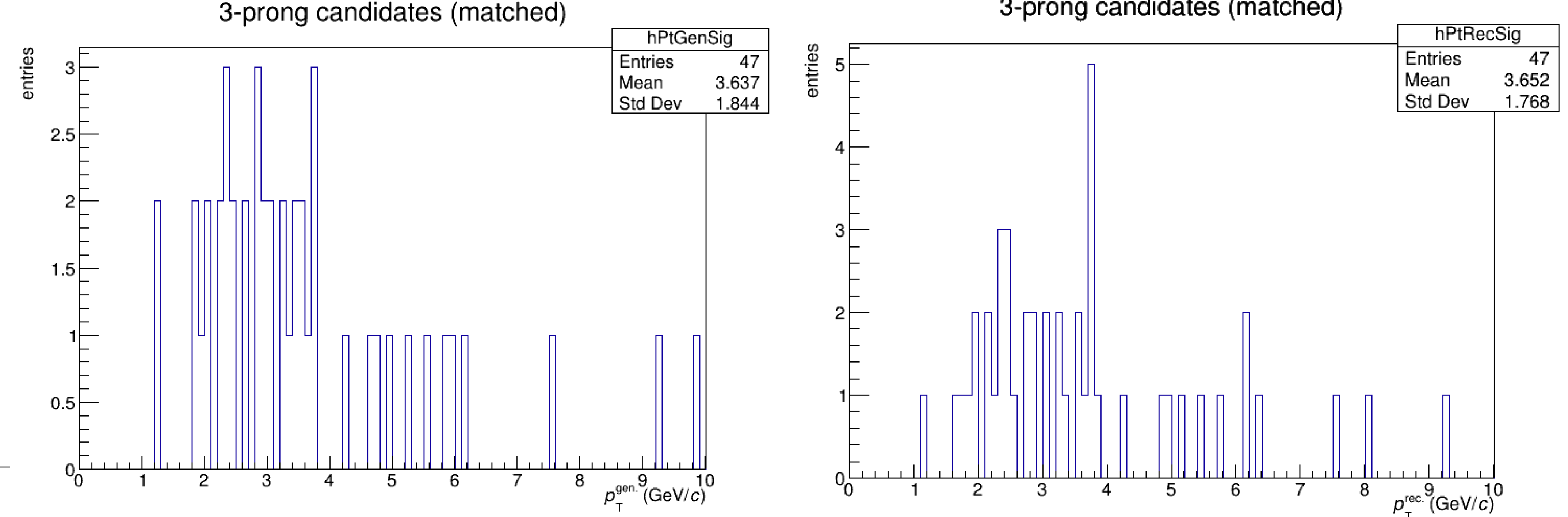

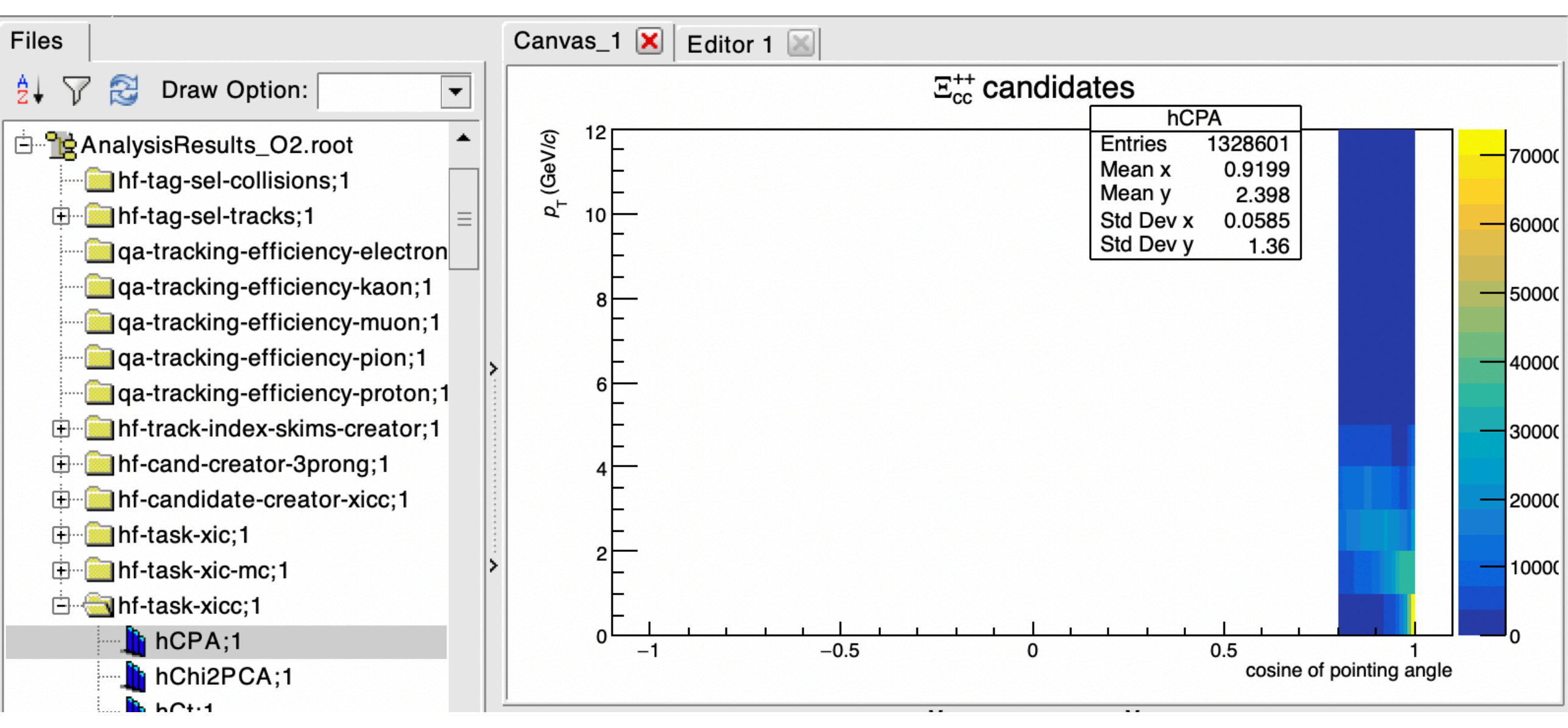

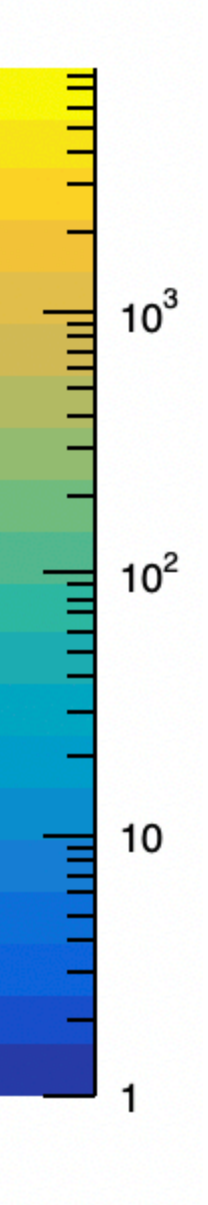

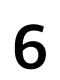

# **- Xicc+ analysis in O2**

#### **• Status**

- Implement the Xicc task in O2 -> Need to develop
- Generating MC for Xicc

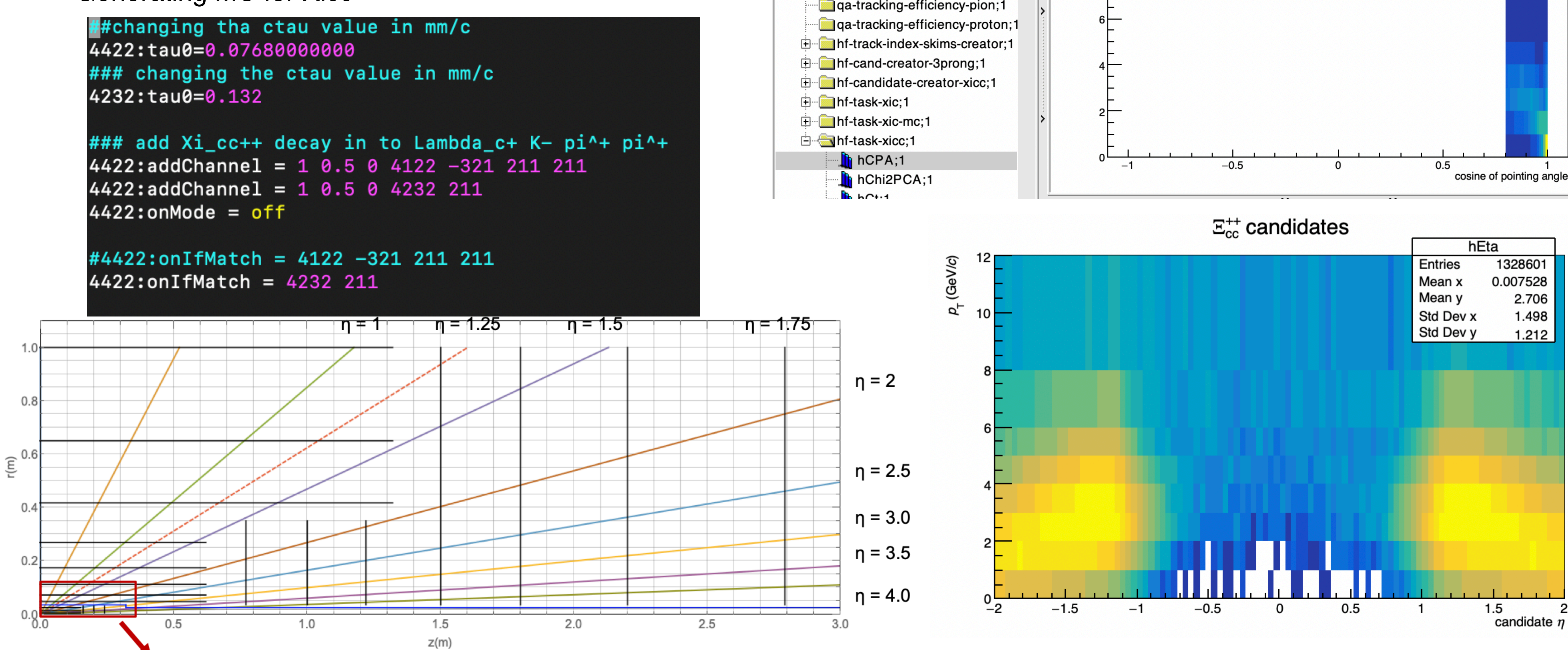

Back up